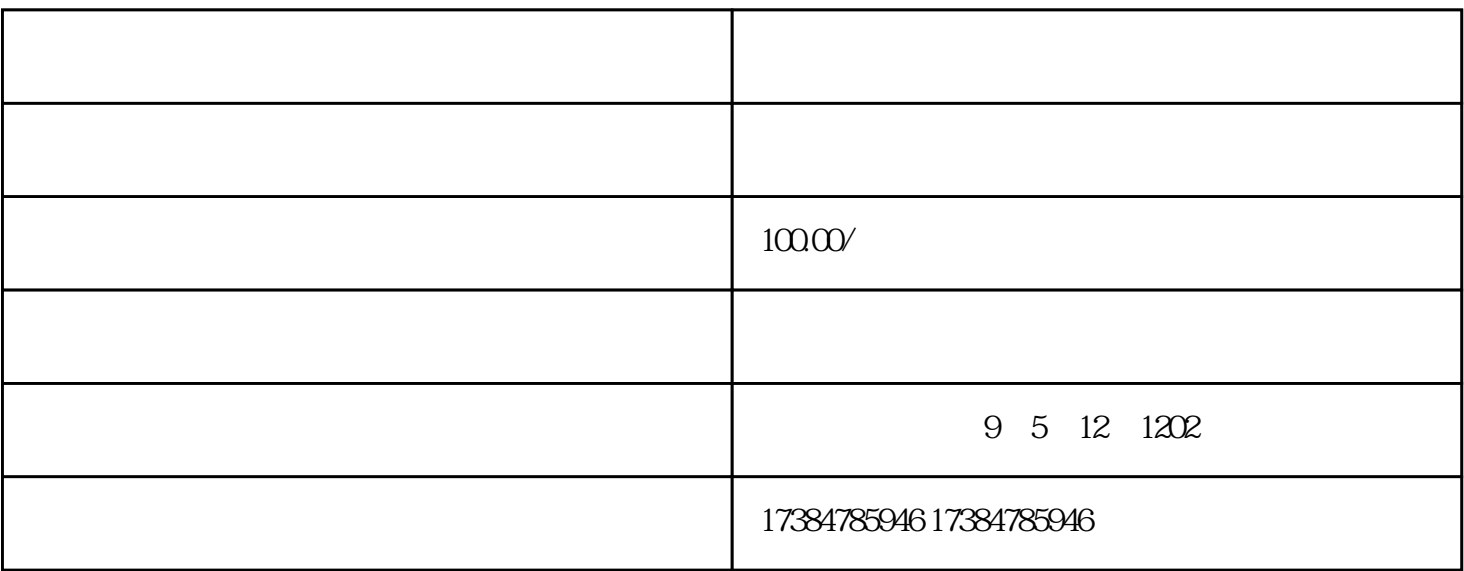

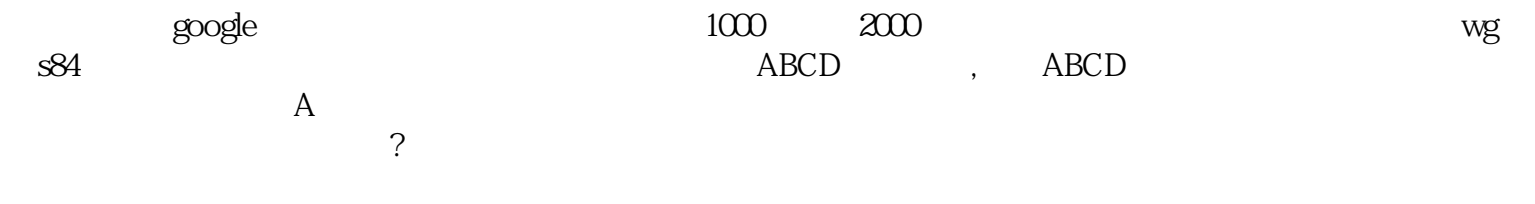

 $\mathrm{g}\mathrm{p}\mathrm{s}$